## Data Access and File Management

Shan-Hung Wu & DataLab CS, NTHU

#### Storage Engine

#### **VanillaCore**

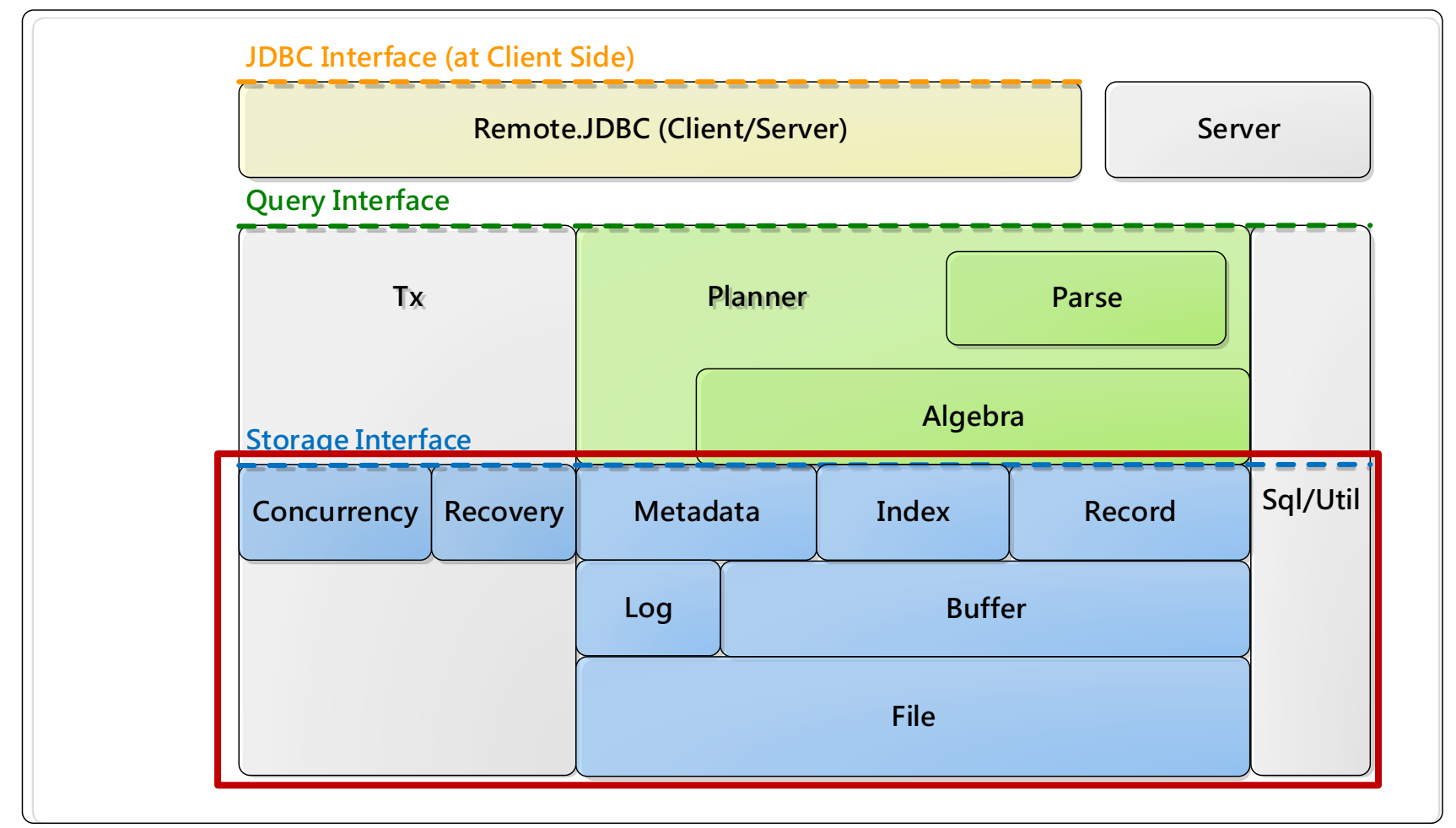

# **Outline**

- Storage engine and data access
- Disk access
	- Block-level interface
	- File-level interface
- File Management in VanillaCore
	- BlockID, Page, and FileMgr
	- I/O interfaces

# **Outline**

- Storage engine and data access
- Disk access
	- Block-level interface
	- File-level interface
- File Management in VanillaCore – BlockID, Page, and FileMgr – I/O interfaces

## Storage Engine

- Main functions:
- Data access
	- File access (TableInfo, RecordFile)
	- Metadata access (CatalogMgr)
	- Index access (IndexInfo, Index)
- Transaction management
	- C and I (ConcurrencyMgr)
	- A and D (RecoveryMgr)

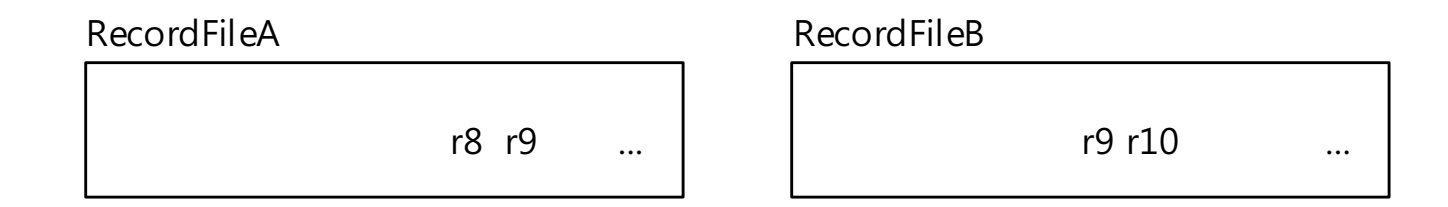

#### How does a RecordFile map to an Actual File on Disk?

FileA ... FileB ... r8 r9 r9 r10

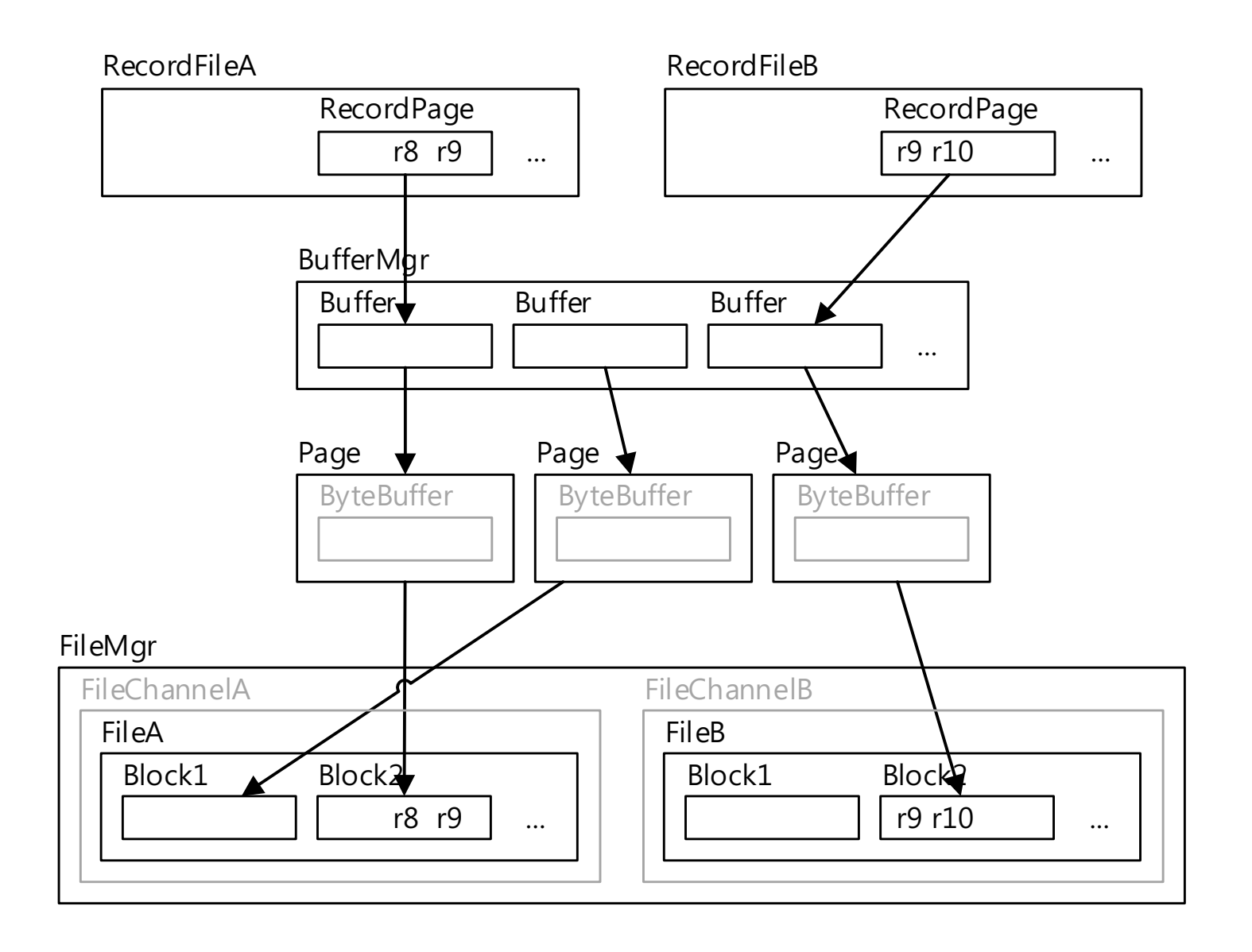

# Data Access Layers (Bottom Up)

- In storage.file package: Page and FileMgr
	- *Access disks* as fast as passible
- In storage.buffer package: Buffer and BufferMgr
	- *Cache pages*
	- Work with recover manager to ensure A and D
- In storage.record package: RecordPage and RecordFile
	- *Arrange records in pages*
	- *Pin/unpin buffers*
	- Work with recover manager to ensure A and D
	- Work with concurrency manager to ensure C and I
- Index
- CatalogMgr

# **Outline**

- Storage engine and data access
- Disk access
	- Block-level interface
	- File-level interface
- File Management in VanillaCore – BlockID, Page, and FileMgr – I/O interfaces

# Why Disks?

- The contents of a database must be kept in *persistent storages*
	- So that the data will not lost if the system goes down, ensuring D

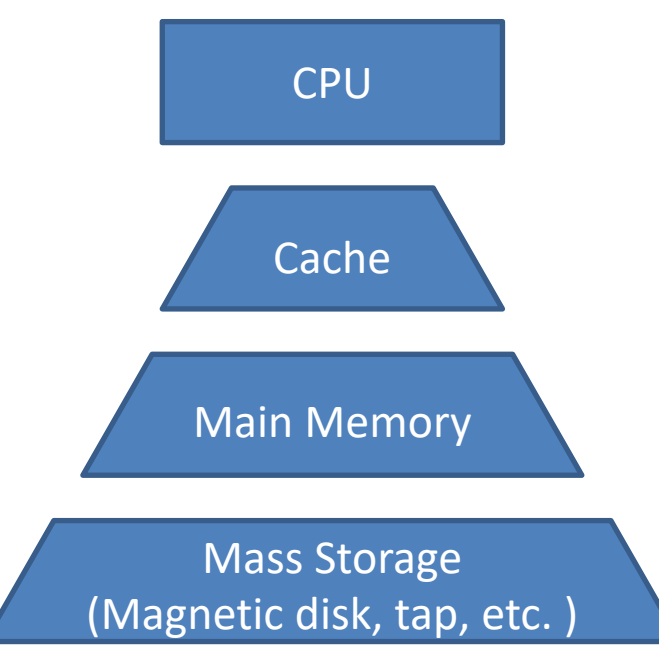

## Disk and File Management

- I/O operations:
	- *Read*: transfer data from disk to main memory (RAM)
	- *Write*: transfer data from RAM to disk

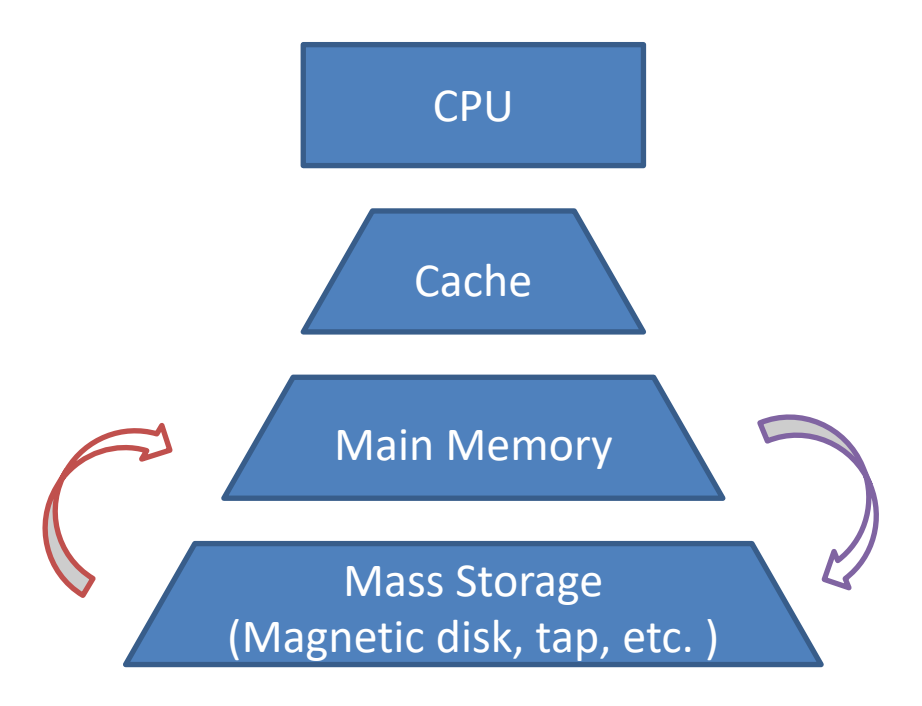

# Speed and \$

- Primary storage is fast but small
- Secondary storage is large but *slow*

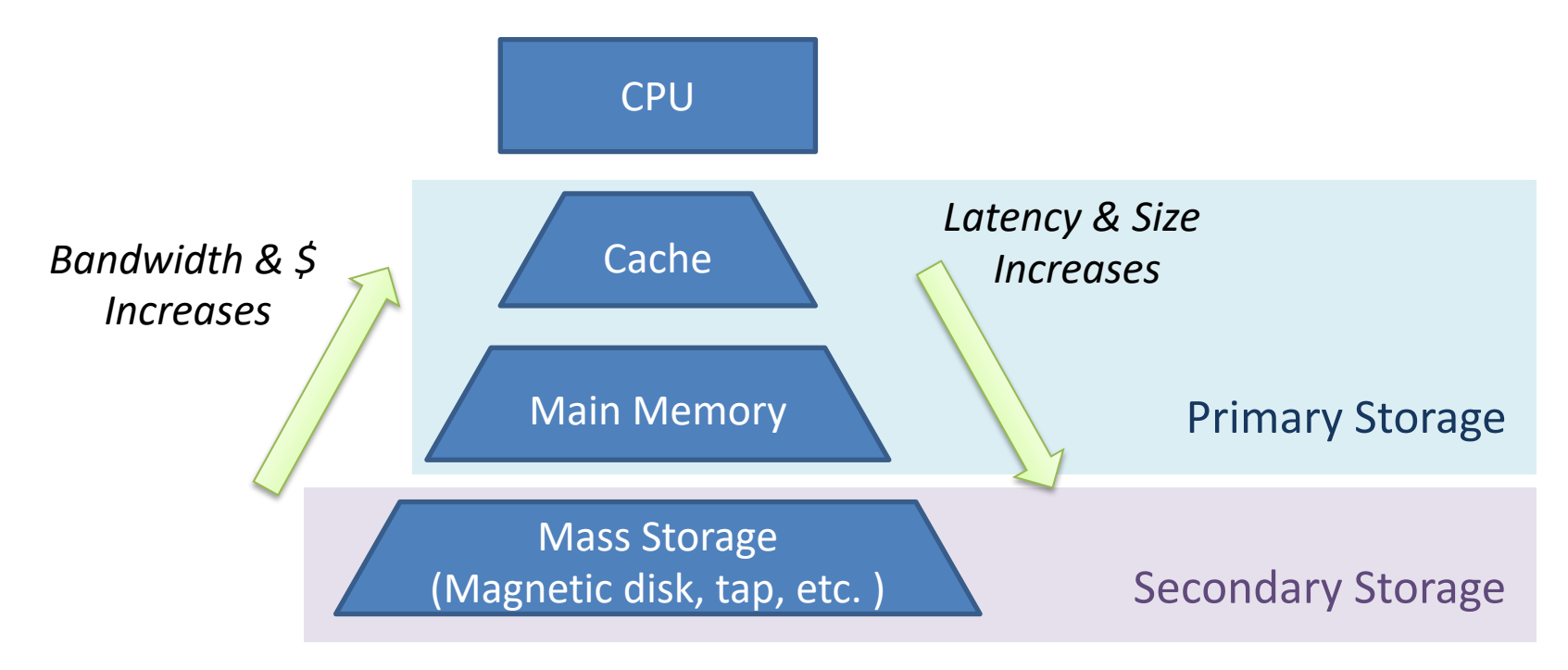

## How Slow?

- Typically, accessing a block requires
	- $-$  ~60ns on RAMs
	- $-$  ~6ms on HDDs
	- $^{\sim}$ 0.06ms on SSDs
- HDDs are 100,000 times slower than RAMs!
- SSDs are 1,000 times slower than RAMs!

# Understanding Magnetic Disks

- Data are stored on disk in units called *sectors*
- *Sequential access* is faster than *random access*
	- The disk arm movement is slow
- Access time is the sum of the *seek time*, *rotational delay*, and *transfer time*

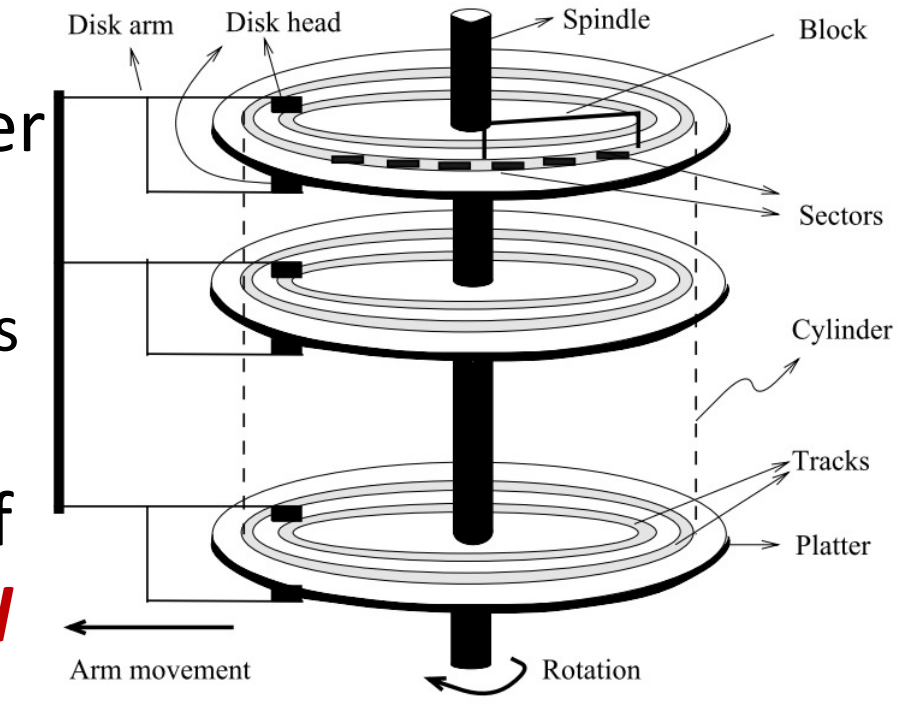

From Database Management System 2/e, Ramakrishnan.

## Access Delay

- Seek time: 1~20ms
- Rotational delay: 0~10ms
- Transfer rate is about 1ms per 4KB page
- Seek time and rotational delay dominate

## How about SSDs?

- Typically under 0.1ms delay for random access
- Sequential access may still be faster than random access
	- SSDs *always read/write an entire block* even when only a small portion is needed
- But if reads/writes are all comparable in size to a block, there will be no much performance difference

## OS's Disk Access APIs

- OS provides two disk access APIs:
- *Block-level* interface
	- A disk is formatted and mounted as a raw disk
	- Seen as a collection of blocks
- *File-level* interface
	- A disk is formatted and accessed by following a particular protocol
		- E.g., FAT, NTFS, EXT, NFS, etc.

– Seen as a collection of files (and directories)

# **Outline**

- Storage engine and data access
- Disk access
	- Block-level interface
	- File-level interface
- File Management in VanillaCore – BlockID, Page, and FileMgr – I/O interfaces

## Block-Level Abstraction

• Disks may have different hardware characteristics

– In particular, different sector sizes

- OS hides the sectors behind *blocks*
	- The unit of I/O above OS
	- Size determined by OS

## Translation

- OS maintains the mapping between blocks and sectors
- Single-layer translation:
	- Upon each call, OS translates from the *block number* (starting from 0) to the actual sector address

## Block-Level Interface

• The contents of a block cannot be accessed directly from the disk

– May be mapped to more than one sectors

- Instead, the sectors comprising the block must first be read into a memory *page* and accessed from there Client Application
- *Page:* a block-size area in main memory

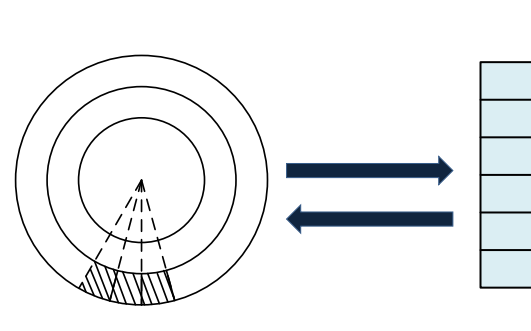

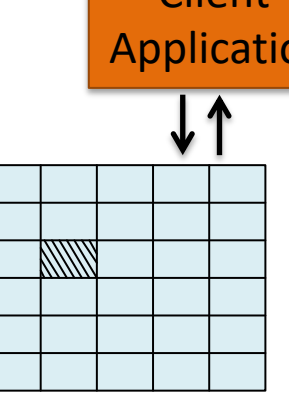

## API

- readblock(n, p)
	- reads the bytes at block *n* into page *p* of memory
- writeblock(n, p)
	- writes the bytes in page *p* to block *n* of the disk
- OS also tracks of which blocks on disk are available for allocation
- allocate(k, n)
	- finds *k* contiguous unused blocks on disk and marks them as used
	- New blocks should be located as close to block *n* as possible
- deallocate(k, n)
	- marks the *k* contiguous blocks starting with block *n* as unused

# **Outline**

- Storage engine and data access
- Disk access
	- Block-level interface
	- File-level interface
- File Management in VanillaCore – BlockID, Page, and FileMgr – I/O interfaces

## File-Level Abstraction

- OS provides another, higher-level interface to the disk, called the *file system*
- A file is a sequence of bytes
- Clients can read/write any number of bytes starting at any position in the file
- *No notion of block* at this level

#### File-Level Interface

- E.g., the Java class RandomAccessFile
- To increment 4 bytes stored in the file "file1" at offset 700:

```
RandomAccessFile f = new RandomAccessFile("file1", "rws");
f.seek(700);
int n = f.readInt(); // after reading pointer moves to 704
f.seek(700);
f.writeInt(n + 1);f.close();
```
## Block Access?

- Yes!
	- What does the "s" mode mean?

RandomAccessFile f =

new RandomAccessFile("file1", "rw**s**");

- ... f.writeInt(...);
- OS hides the pages, called *I/O buffers*, for file I/Os
- OS also hides the blocks of a file

## Hidden Blocks of a File

- OS treats a file as a sequence of *logical blocks*
	- For example, if blocks are 4096 bytes long
	- Byte 700 is in logical block 0
	- Byte 7992 is in logical block 1
- Logical blocks **≠** physical blocks (that format a disk)
- Why?

## Continuous Allocation

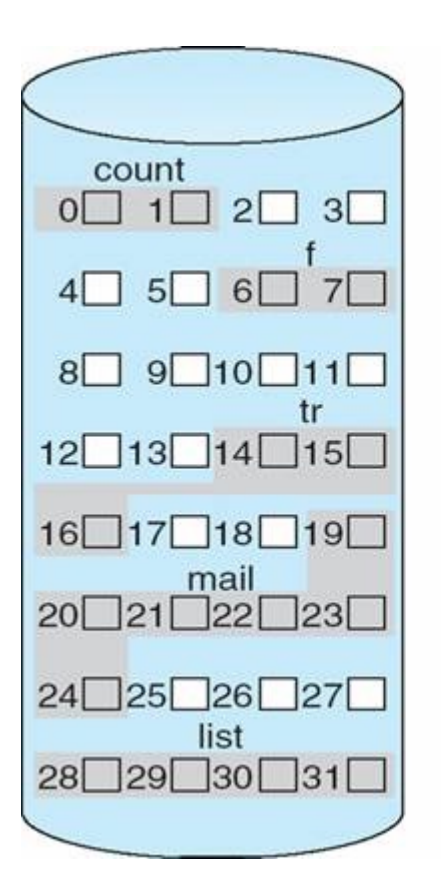

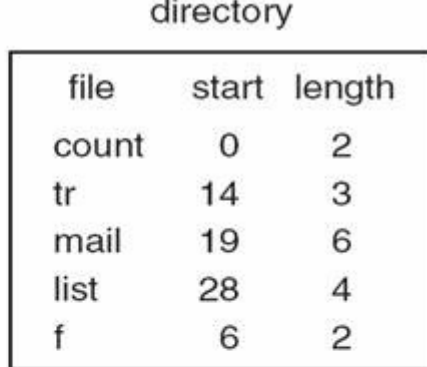

- Stores each file in continuous physical blocks
- Cons:
	- Internal fragmentation
	- External fragmentation

#### Extent-Based Allocation

• Stores a file as a fixed-length sequence of *extents*

– An extent is a continuous chunk of physical blocks

• Only mitigates external fragmentation – Problem not solved

## Indexed Allocation

- Keeps a special *index block* for each file
	- Which records of the physical blocks allocated to the file

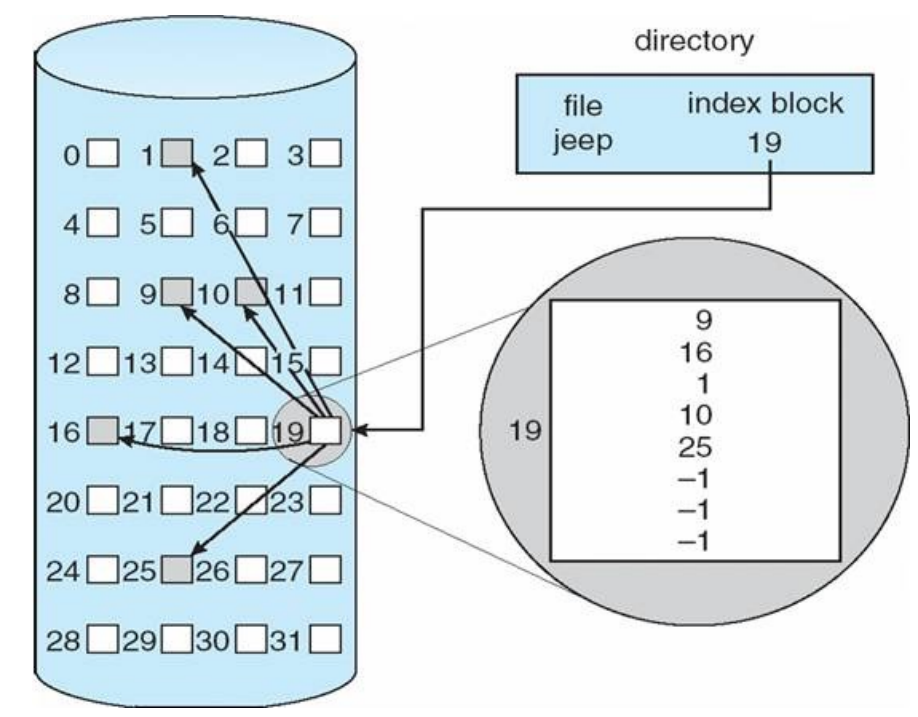

## Translation

• OS maintains the mapping between logical and physical blocks

– Specific to file system implementation

- When seek is called
- Layer 1: byte position  $\rightarrow$  logical block
- Layer 2: logical block  $\rightarrow$  physical block
- Layer 3: physical block  $\rightarrow$  sectors

# **Outline**

- Storage engine and data access
- Disk access
	- Block-level interface
	- File-level interface
- File Management in VanillaCore – BlockID, Page, and FileMgr
	- I/O interfaces

#### File Manager

#### **VanillaCore**

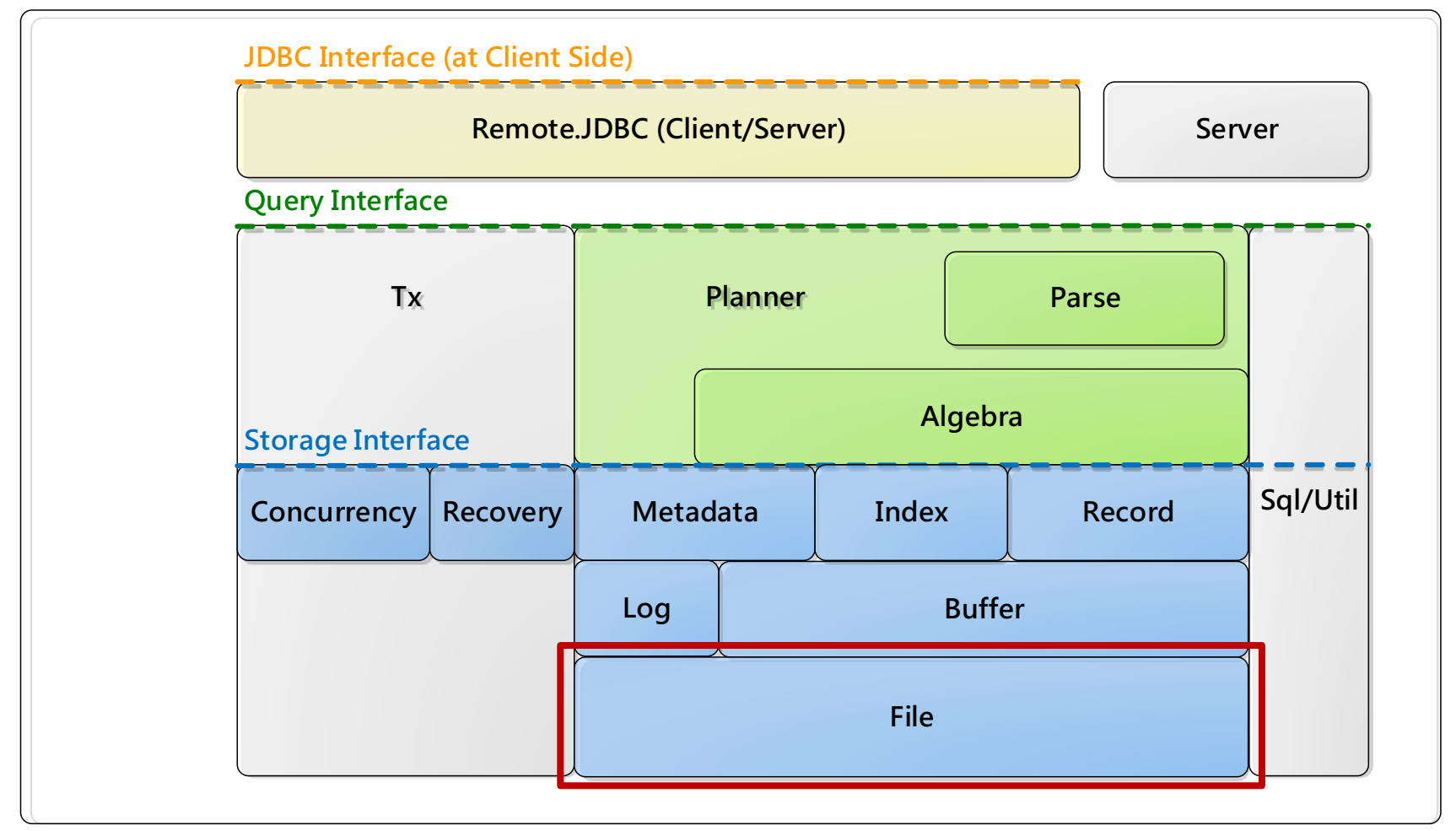

## Design Goal

• To access data in disks as fast as possible

- Two choices:
	- Based on the low-level block API
	- Based on the file system
- At which level?

#### Block-Level Based

- Pros:
	- Full control of physical positions of data
		- E.g., blocks accessed together can be stored nearby on disk, or
		- Most frequent blocks at middle tracks, etc.
	- Avoids OS limitations
		- E.g., larger files (even spanning multiple disks)

### Block-Level Based

- Cons:
	- *Complex* to implement
		- Needs to manage the entire disk partitions and its free space
	- Inconvenient to some utilities such as (file) backups
	- "Raw disk" access is often OS-specific, which hurts portability
- Adopted by some commercial database systems that offer extreme performance

#### File-Level Based

- Pros:
	- Easy and convenient
- Cons:
	- Loses control to physical data placement
	- Loses track of pages (and their replacement)
	- Some implementations (e.g., postponed or reordered writes) *destroy correctness* (e.g., WAL)
- DBMS must flush by itself to guarantee ACID

# VanillaCore's Choice

- A compromised strategy: at file-level, but access logical blocks directly
- Pros:
	- Simple
	- Manageable locality within a block
	- Manageable flush time (for correctness)
- Cons:
	- Needs to assume random disk access at all time
	- *Even in sequential scans*
- Fast  $\rightarrow$  minimizing #I/Os
- Adopted by many DBMS too
	- Microsoft Access, Oracle, etc.

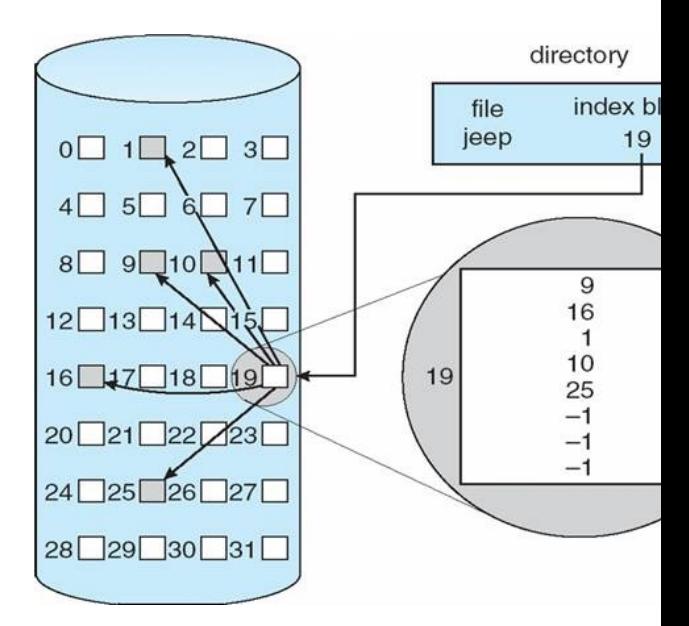

## Files

- A VanillaCore database is stored in several files under the database directory
	- One file for each table and index
		- Including catalog files
		- E.g., xxx.tbl, tblcat.tbl
	- Log files
		- E.g., vanilladb.log

# **Outline**

- Storage engine and data access
- Disk access
	- Block-level interface
	- File-level interface
- File Management in VanillaCore – BlockID, Page, and FileMgr – I/O interfaces

#### File Management

- BlockId, Page and FileMgr
- In package:

org.vanilladb.core.storage.file

#### BlockId

- Immutable
- Identifies a specific logical block – A file name + logical block number
- For example,
	- BlockId blk = new BlockId("std.tbl", 23);

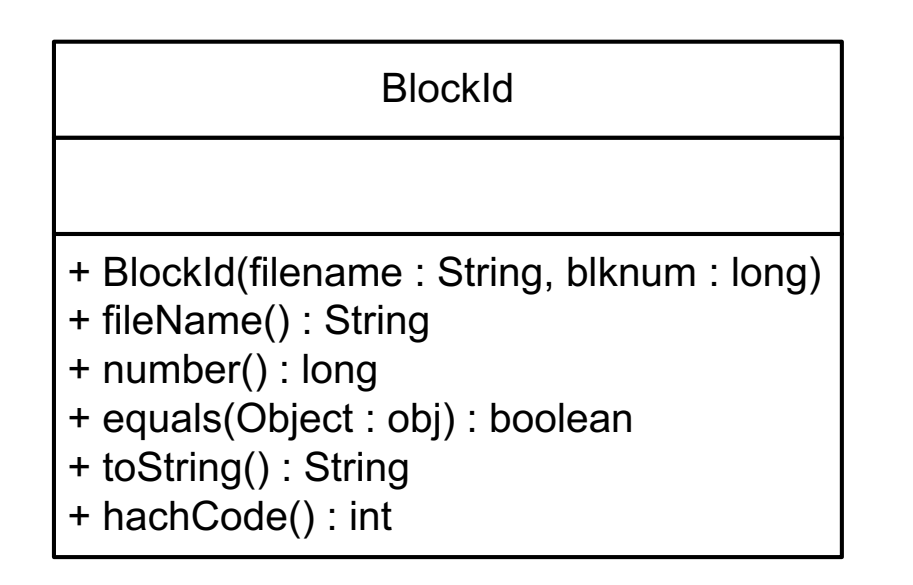

#### Page

- Holds the contents of a block – Backed by an I/O buffer in OS
- *Not* tied to a specific block
- Read/write/append an entire block a time
- Set values are *not* flushed until write()

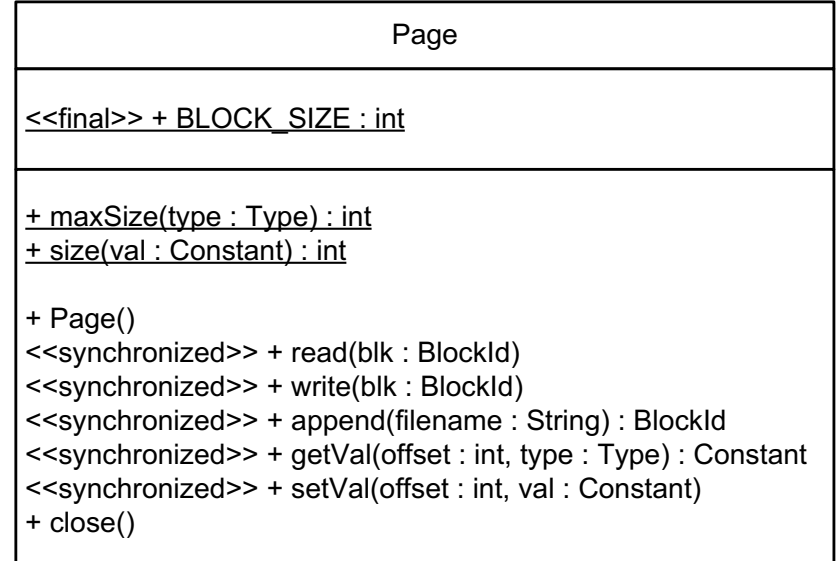

#### FileMgr

- Singleton, shared by all Page instances
- Handles the actual I/Os
- Keeps all opened files of a database
	- Each file is opened once and shared by all worker threads

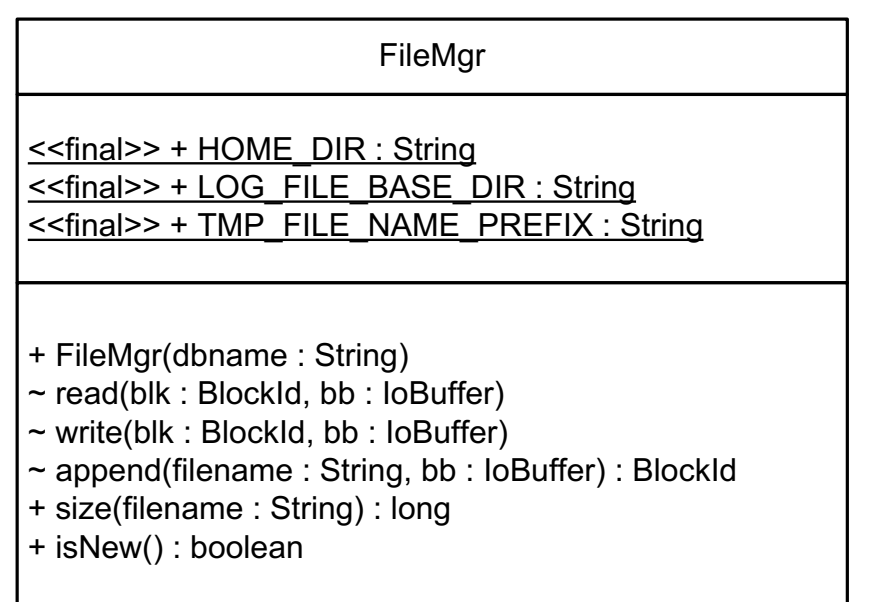

## Using the VanillaCore File Manager

```
VanillaDb.initFileMgr("studentdb");
FileMgr fm = VanillaDb.fileMgr();
BlockId blk1 = new BlockId("student.tbl", 0);
Page p1 = new Page();
p1.read(blk1);
Constant sid = p1.getVal(34, Type.INTEGER);
Type snameType = Type.VARCHAR(20);
Constant sname = p1.getVal(38, snameType);
System.out.println("student " + sid + " is " + sname);
Page p2 = new Page();
p2.setVal(34, new IntegerConstant(25));
Constant newName = new VarcharConstant("Rob").castTo(snameType);
p2.setVal(38, newName);
BlockId blk2 = p2.append('student.tbl');
```
# **Outline**

- Storage engine and data access
- Disk access
	- Block-level interface
	- File-level interface
- File Management in VanillaCore – BlockID, Page, and FileMgr
	- I/O interfaces

# I/O Interfaces

- Between VanillaCore and JVM/OS
- Two choices (both at file level):

– Java New I/O

- $-$  Jaydio (O Direct, Linux only)
- To switch between these implementations, change the value of USING  $O$  Direct property in vanilladb.properties file

## Java New I/O

- Each page wraps a ByteBuffer instance to store bytes
- ByteBuffer has two factory methods: allocate and **allocateDirect**
	- allocateDirect tells JVM to use one of the OS's I/O buffers to hold the bytes
	- *Not* in Java programmable buffer, no garbage collection
	- Eliminates the redundancy of *double buffering*

# Jaydio

- Provides similar interfaces to Java New I/O
- But with O Direct
	- Some file systems (on Linux) *cache* file pages in its buffers for better performance
	- O\_Direct tells those file systems *not* to cache file pages as we will implement our own caching policy (to be discussed in the next lecture)
	- Only available on Linux

## Assigned Reading

- Java new I/O – In java.nio
- Classes:

–ByteBuffer

–FileChannel

### References

- Ramakrishnan Gehrke, Database management System 3/e, chapters 8 and 9
- Edward Sciore, Database Design and Implementation, chapter 12
- Hellerstein, J. M., Stonebraker, M., and Hamilton, J., Architecture of a database system, 2007
- Hussein M. Abdel-Wahab, CS 471 Operating Systems Slides, http://www.cs.odu.edu/~cs471w/